# **Erstes Lernfeld: Das Vektorprodukt – Ebenengleichungen umformen**

#### **Lernziele / Thema / hauptsächlich angestrebte Kompetenzen der Stunde:**

Das Vektorprodukt - Ebenengleichungen umformen

**Tabellarischer Unterrichtsverlaufsplan:**

#### **Unterrichtsphase / Ziele der Gliederung Unterrichtsphase Lernschritte, Leitfragen/** WarmUp Vorwissensaktivierung und

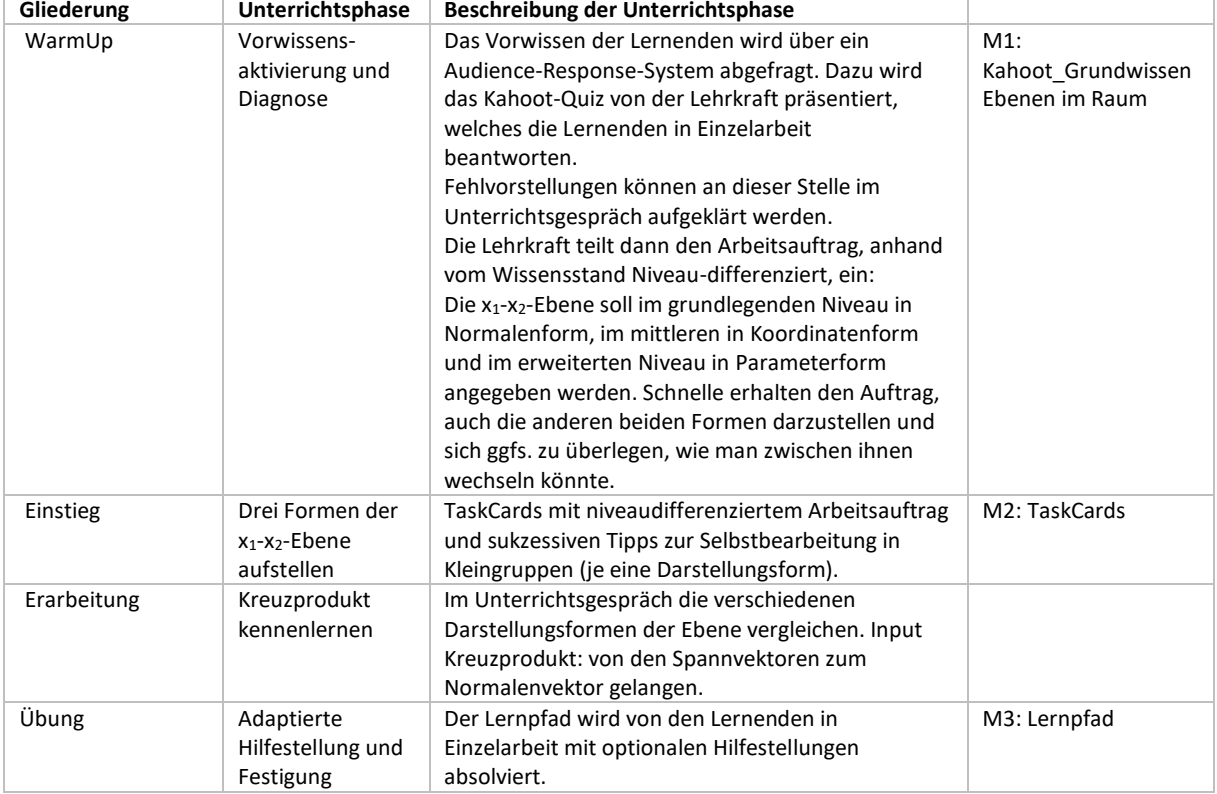

## **Zur Vorbereitung noch zu erstellen:**

• Lernende brauchen je ein mobiles Endgerät mit Internetverbindung, so dass sie sich ins Kahoot einloggen und später zum Lernpfad gelangen können.

## **Tipps und sonstige Hinweise**:

- Kahoot im klassischen Modus spielen; Rangliste am Ende verdeckt betrachten
- Die Beendigung des Lernpfades kann als Hausaufgabe gegeben werden, da die Lernenden ihn unterschiedlich schnell durchlaufen.

## **Material:**

- M1: Kahoot Grundwissen Ebenen im Raum
- M2: [Task Card](https://www.taskcards.de/#/board/937af194-a17b-4dec-a99f-625131de6d8a/view?token=66520b08-e993-4876-a07b-57c4f2570f8a)
- M3: [Lernpfad](https://lms-public.uni-tuebingen.de/ilias3/data/pr01/lm_data/lm_50593/Lernpfad%20Vektorprodukt%20(1).html)

**Material**